## Planungshilfe: Fachbereich Medien und Informatik für den Zyklus 3

Autoren: Michael Litscher, Holger Träger; Michael Bächtold / Mai 2018

Da für den Zyklus 3 noch kein aktuelles Lehrmittel zur Verfügung steht, hat eine Arbeitsgruppe eine Planungshilfe erarbeitet. Zu beachten gilt jedoch, dass eine Jahresplanung für das Fach Medien und Informatik in erster Linie schulhausspezifisch erfolgen muss. Denn die Jahresplanung hängt auch stark von der vorhandenen Infrastruktur ab und von den Kompetenzen, welche die Schülerinnen und Schüler bereits mitbringen.

Die vorliegende Planungshilfe dient als Übergangshilfe und zeigt auf, wie die Lehrplaninhalte auf die ersten zwei Oberstufenjahre verteilt werden könnten. In der Planung wird die Anzahl Lektionen im obligatorischen Unterricht der ersten und zweiten Oberstufe berücksichtigt. Es handelt sich um je eine Jahreswochenlektion. Bei der Planung wurde von 40 Schulwochen ausgegangen. Zudem sind alle Kompetenzstufen im Lehrplan Volksschule bis und mit Grundanspruch im Zyklus 3 berücksichtigt.

Die Anwendungskompetenzen werden nur zum Teil im Modul Medien und Informatik erworben. In der Übersicht zu den Anwendungskompetenzen im Lehrplan Volksschule geben die Querverweise an, wo die jeweilige Anwendungskompetenz erworben wird. Die Verantwortung, diese Anwendungskompetenz zu vermitteln, liegt bei der Lehrperson, welche den entsprechenden Fachbereich unterrichtet. Die Anwendungskompetenzen werden im Zyklus 3 grösstenteils in anderen Fächern vermittelt.

Es kann jedoch sinnvoll sein, insbesondere komplexere Anwendungen in spezifischen Lerneinheiten einzuführen. Dies bedarf der Absprache zwischen den beteiligten Lehrpersonen. Um eine Anwendung kompetent einsetzen zu können, braucht es die konkrete Nutzung in einem fachbezogenen Kontext. Aufgrund der fächerübergreifenden Bezüge stellt der Erwerb der Anwendungskompetenzen eine besondere Herausforderung für die Unterrichtsplanung dar.

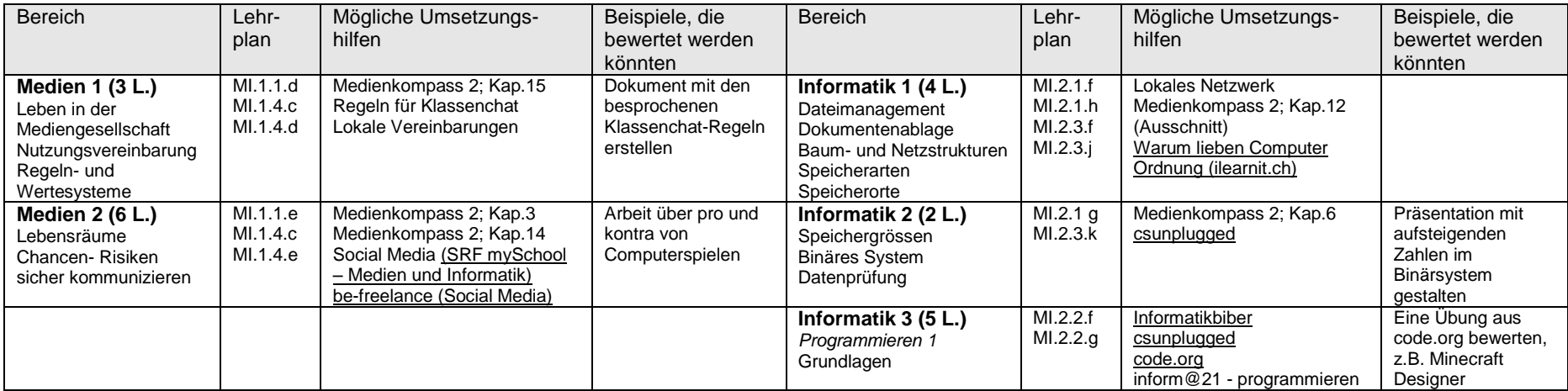

**Erstes Jahr**: 1. Semester Total 20 Lektionen

## **Erstes Jahr**: 2. Semester Total 20 Lektionen

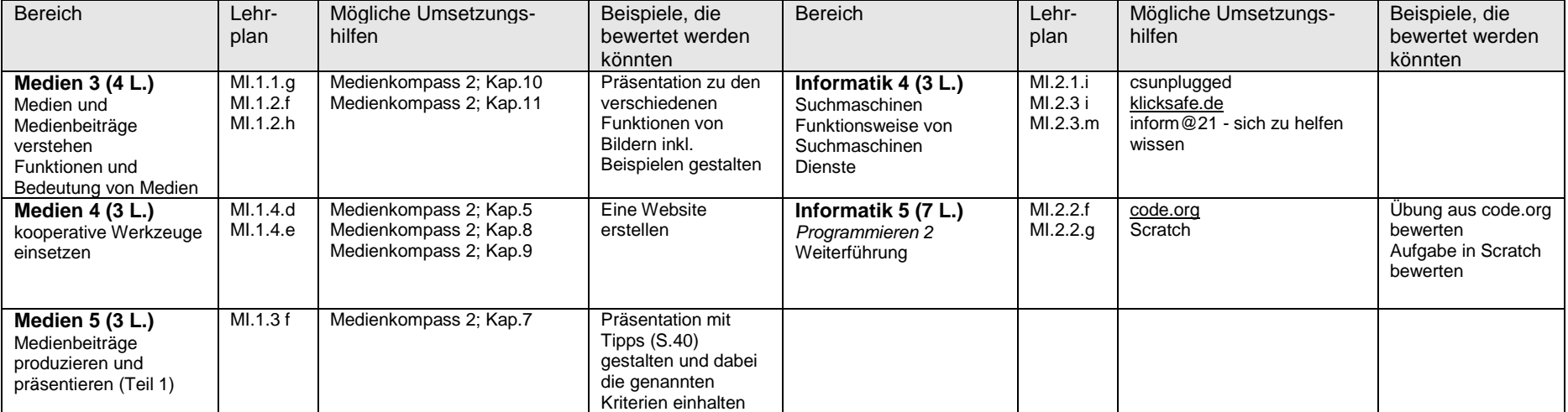

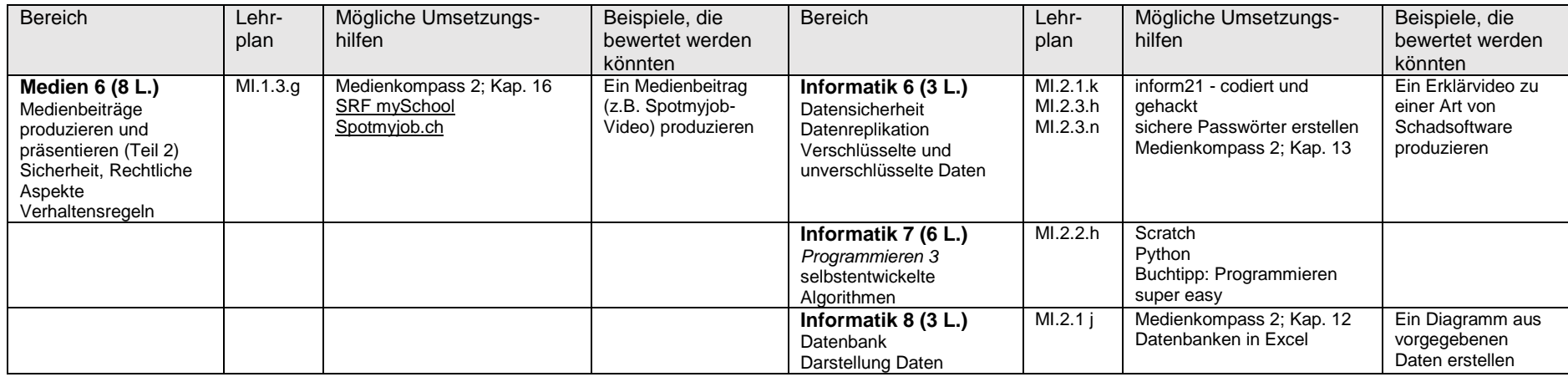

## **Zweites Jahr**: 1. Semester Total 20 Lektionen

## **Zweites Jahr**: 2. Semester Total 20 Lektionen

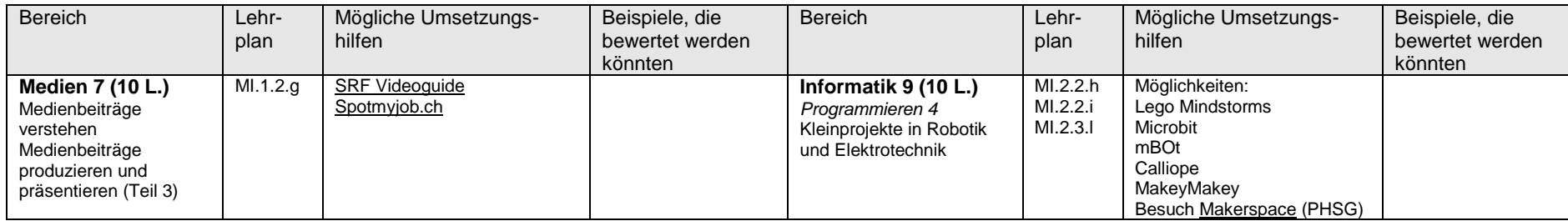

*Ideen für das Wahlfach Medien und Informatik:* Themen aus dem Grundangebot vertiefen Vertiefung Anwendersoftware Multimedia (Videoschnitt, Audioprojekte, Bildbearbeitung) Programmieren Radioprojekt